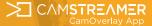

# OVERLAY GRAPHICS

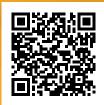

## What is CamOverlay App

CamOverlay App is a smart application that allows dynamic overlay graphics in the video right on an AXIS IP camera. Setup is easy. You can choose from many pre-made preset overlays.

# How CamOverlay App works

CamOverlay App is a smart tiny application running inside an AXIS network camera. You can add weather info, sports results or your own dynamic overlay graphics and animated GIFs into a live video stream.

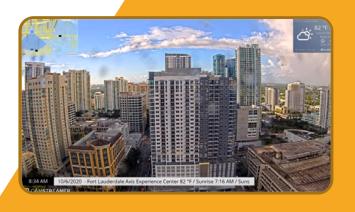

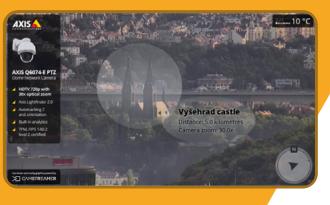

### **FEATURES**

Embedding own graphics, ready-made widgets (weather, scoreboard, info ticker, PTZ compass, custom graphics, animated GIFs), text, conference a combine graphics, picture or a combination of these features directly into the video as the output from the camera. Instant display / hide / update graphics is available via Control Room or API commands / camera I/O inputs.

### SPECIFICATIONS

The application directly in the camera embeds graphics, including transparency into the image signal. This signal then travels out of the camera with the pre-embedded graphics. It is also possible to use PTZ cameras and display various graphics for specific camera positions. The application also allows the user to embed real-time picture in picture (PIP) images from another camera up to 30 fps. CamOverlay App supports independent graphics view area

### SOLUTION

For anyone who wants to make their video stream more attractive by adding a logo, descriptive graphics, text captions, or active widgets. With the help of the CamStreamer App, users can broadcast these streams online.

For industry, security, and other segments where it is necessary to display certain information directly in the image that cannot be altered. In cooperation with the CamScripter App, it is possible to display data from 3rd party systems directly into the image, or data that will be created by a script based on a certain input.

### DIFFICULTY

EASY - Adding a logo to the image - Can be done by end-user

MEDIUM – Embedding own graphics, widgets, or setting up a PTZ tour, can be handled by a more technically adept user or system integrator

### Key features

Weather | Live Score | Info Graphics | Info Ticker | PTZ compass | Picture in Picture and Custom Graphic ... Visit **www.camstreamer.com** 

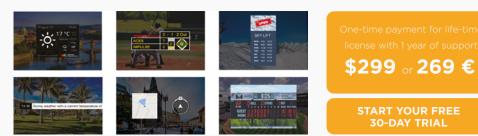

CAMSTREAMER

# OVERLAY GRAPHICS

# Learn more about our APPS IN ACTION

CASE STUDY

The Melbourne Zoo is using QR codes in their live stream

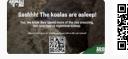

Bird feeder live stream at its best with Birdwatching HQ

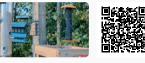

### USE CASE

Control live stream graphic overlays remotely via HW button

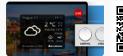

How to set up overlay graphics for PTZ camera positions

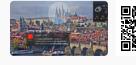

### Cars on Naplavka open-air show streamed live

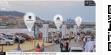

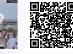

Andreea Raducan Gymnastics Cup streamed live with overlay graphics

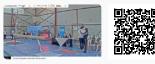

### Easy change of text and graphics in the Control Room

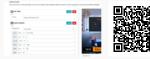

How to set up the Weather widget in your stream

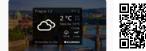

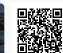

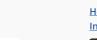

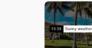

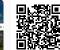

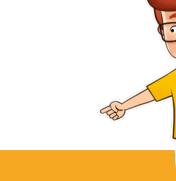

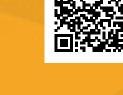

#### Live broadcast from a stadium

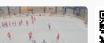

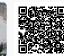

Live Prague camera with preset graphics overlays

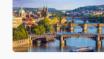

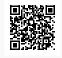

#### How to set up Custom Graphics in your stream

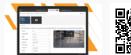

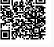

How to set up the Infoticker widget for your stream

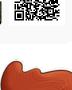

How can you ONTACT US?